### Community Wiki Training http://community.icann.org

#### 22 October 2011 *Carole Cornell*

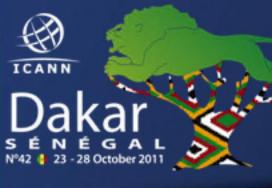

## Agenda

- What is a Wiki?
- What is Confluence Wiki?
- General Confluence
   Structure
- Wiki Training Guides
- Log in
- Additional Tabs
- Questions and Answers

## What is a Wiki?

A wiki is a tool to support collaboration of information at an individual, team, corporate or community level. Wikis allow edition of information by all contributors.

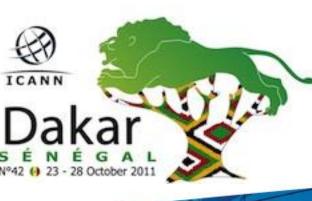

Simply put, a wiki is a website that allows you to edit content in an easy and collaborative way

## What is "Confluence" Wiki?

"Confluence" is the brand of wiki that ICANN has selected for its <u>http://community.icann.org</u> site.

This wiki installation is set-up to allow global viewing and editing of content by ICANN's community members.

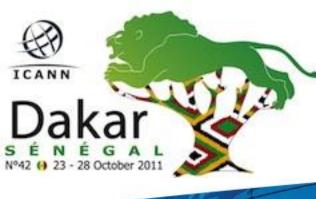

## **General Confluence Structure**

The Confluence wiki is structured by workspaces. Workspaces contain pages. Pages contain information (text and images) and can have attachments (images, office docs, pdfs, etc.).

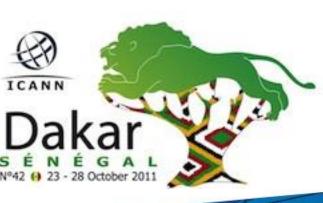

Pages organized in a workspace are in a hierarchical structure. When a page is added to another page, the resulting page is known as a "child page". The initial page is the parent page.

## Wiki Training Guides

Available in 6 languages, which are:

- 1. English 2. French
- 3. Arabic 4. Chinese
- 5. Spanish 6. Russian

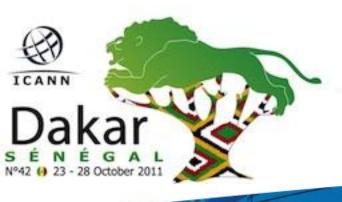

https://community.icann.org/disp lay/help/Wiki+Training+Guides

# When You Click Log In....

| ICANN                                                              |                                                            | 8                 |
|--------------------------------------------------------------------|------------------------------------------------------------|-------------------|
|                                                                    |                                                            | Search            |
| Board Resolutions   Projects  At-Large Community   Cross Community |                                                            |                   |
| < Confluence                                                       |                                                            | 🗢 Browse 🛛 Log In |
|                                                                    | Username Password Remember me Log In Forgot your password? |                   |

In the Username and Password text boxes, enter the Username/Password sent to you by a Confluence Wiki Administrator. If you require this information, please contact <u>community-help@icann.org</u>.

# Your Community Wiki...

2

| ICANN                                                   |             | \[         \begin{aligned}         & \begin{aligned}         & |
|---------------------------------------------------------|-------------|----------------------------------------------------------------------------------------------------|
| shboard                                                 |             | Search                                                                                                    |
| ashboard Board Res + Projects + At-Large + Cross Comm + | GNSO - ccNS | 30 • NomCom • GAC • Fellowships • AoC • New gTLD • Help • Sandbox •                                                                                                    |
| Dashboard                                               |             | 🧪 Edit Dashboard 📄 Add Page 💼 Add Blog Post 🔍 Browse 🤱 Shauhn Johnson                                                                                                    |
| Spaces Favourite Category All                           |             | Favourite Pages                                                                                                    |
| - Board Res                                             |             | There are currently no pages on your favourites list. You can add pages to this list by clicking 🚖 from the Tools menu on the                                                                                                    |
| Transparency and Accountability Projects                | ★           | page you're viewing.                                                                                                    |
| - Projects                                              |             |                                                                                                    |
| 4 2011 NomCom Workspace                                 | न्ने        | 1998 1999 2000 2001 2002 2003 2004 2005 2006 2007 2008 2009 2010<br>administration agreements alac at-large board budget ccnso cctlds centralpage dag<br>email favourite gnso gtlds help icann idn important international internet lisboa meetings                                                                                                    |
| GNSO Independent Review Planning                        | Ŕ           |                                                                                                    |
| ICANN.org Redesign                                      | *           |                                                                                                    |
| 🚯 Marika                                                | 市           |                                                                                                    |
| 🚯 New gTLD Advertising Campaign                         | 常           |                                                                                                    |
| Public Comment Focus Group                              | *           |                                                                                                    |
| - At-Large                                              |             | structures template toppage travel welcome workspaceusageblog zone                                                                                                    |
| African Regional At Large Organisation (AFRALO)         | 余           |                                                                                                    |
| ALAC                                                    | Ŕ           |                                                                                                    |
| ALAC_aaa_OLD                                            | *           |                                                                                                    |

# Additional Tabs... (Bookmarks and Watches)

#### **Bookmarks**

Go to Add menu item and select Bookmark, a link to this page will be added to the Labels section of your profile. (This allows you to access the page quickly at a later time.)

<u>Watches</u> (pages or spaces that you chose to follow) Select Watch in the Tools menu item (You will be notified of changes to these pages via email.)

## Additional Documentation...

More information on working with User Profiles: http://confluence.atlassian.com/display/CONF34/Co nfluence+User%27s+Guide#ConfluenceUser%27sGui de-WorkingwithUserProfiles

More information and documentation exists for Confluence Wiki: <u>http://confluence.atlassian.com/display/DOC/Confluence+Documentation+Home</u>

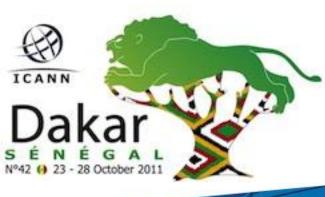

A User's Guide for Confluence: <u>http://confluence.atlassian.com/display/CONF34/Confluence+User%27s+Guide</u>.

#### Thank You

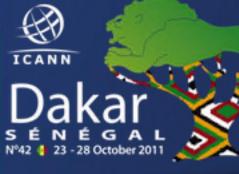

£.

### **Questions and Answers**

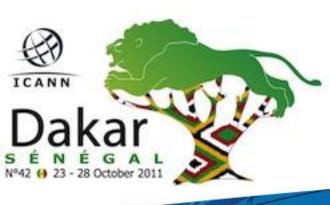